Klotures Кряк Скачать бесплатно [April-2022]

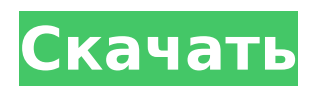

Описание klotures — это приложение с открытым исходным кодом, предназначенное для улучшения организации рабочего стола. В то время как большинство людей стараются не загромождать свой рабочий стол, иногда им приходится жертвовать аккуратностью ради производительности, и это может привести к перегрузке рабочего стола в кратчайшие сроки. Утилита включает в себя функцию переключения, которая позволяет пользователям быстро скрывать и отображать все созданные окна, что можно считать балансом между чистым рабочим столом и

## эффективностью доступа к быстрым ссылкам и ярлыкам. Программа адресована пользователям, которым необходимо, чтобы ярлыки на рабочем столе были легко доступны, но они хотели бы добавить некоторую организацию, чтобы они сохраняли эффективность и сосредоточенность. Идея инструмента заключается в создании небольших кластеров значков из ярлыков, регулярно используемых в прозрачных окнах.

Приложение является портативным и не требует сложной установки или настройки. Количество создаваемых окон не ограничено, и все они могут быть легко заблокированы и разблокированы

# одним нажатием кнопки. Функция

блокировки может пригодиться в большинстве ситуаций, поскольку всегда есть вероятность промахнуться и удалить важные ярлыки. В то же время окна можно переименовывать, перемещать и изменять размер в соответствии с индивидуальными потребностями и предпочтениями. Что нового Версия 8.5: Незначительные улучшения пользовательского интерфейса. Найдите поддержку на сайте: Программа поставляется с портативным и портативным установщиком и должна работать на Windows, Mac и Linux. Вы можете скачать последнюю версию с: ДЕТАЛИ: КАКИЕ НОВОСТИ Версия 8.5: - Незначительные улучшения пользовательского интерфейса. -

## Найдите поддержку на сайте: Программа поставляется с портативным и портативным установщиком и должна работать на Windows, Mac и Linux. - Вы можете скачать последнюю версию с: ЛИЦЕНЗИЯ Программа использует лицензию GPL v3.0. Его можно использовать без ограничений, если вы не распространяете модифицированные версии исходного кода. Размер: 0,52 МБ Новые релизы 18 декабря 2017 г. Как получить обновление: Загрузите версию 8.0 (или любую из предыдущих версий) и установите ее в своей системе. Вам не будет предложено загрузить чтолибо еще, просто переместите загруженный файл на жесткий

#### диск. После этого обновления

**Klotures** 

klotures — это бесплатный оконный менеджер или панель инструментов, которую можно использовать для экономии времени и усилий и повышения производительности. Это небольшой, но стильный оконный менеджер и превосходный инструмент, который нельзя игнорировать. Беспорядок и беспорядок — это универсальная проблема для всех, и, хотя у всех нас разные представления о чистоте окружающей среды, иногда кажется, что все они просто не работают. klotures занимает мало места и, если у вас

# достаточно оперативной памяти,

идеально подходит для недорогих устройств. Интуитивно понятный интерфейс обеспечивает быстрый просмотр, а также быстрый доступ к любым данным, что в большинстве случаев должно упростить ваши вычислительные задачи. В дополнение к таким функциям, как блокировка, мозаичное расположение окон, простой (но эффективный) системный трей и встроенная поддержка наиболее распространенных файловых менеджеров, он, пожалуй, наиболее известен своей способностью организовывать содержимое рабочего стола. Решение простое: создавайте маленькие окна для часто

## используемых ярлыков, и вам не нужен огромный рабочий стол со

слишком большим количеством окон и кнопок, чтобы иметь возможность быстрого доступа к ним. Для новичков это может оказаться неоценимой услугой. В klotures вам не нужно возиться с избыточными окнами или любыми другими трюками. Все, что вам нужно сделать, это отсортировать файлы или, если у вас более одного рабочего стола, вы можете создать множество таких рабочих столов для размещения файлов. Вы можете легко организовать их в логические кластеры, создать списки избранного и быстро получить наиболее использовать ярлыки, экономя драгоценное время и снимая стресс при работе

## на компьютере. Нам также

нравится тот факт, что klotures легкий и может работать на более медленных системах, таких как нетбуки, благодаря небольшому размеру. Итак, если вы ищете чтото легкое, быстрое и простое в использовании, вам обязательно стоит попробовать klotures. Ключевая особенность: ◆ Скачать: ◆ Поддержка Mac и Linux: ◆ Сочетания клавиш: ◆ Системный трей: ◆ Блокировка: ◆ Мозаика Windows: ◆ Вырезать, копировать и вставлять: 1709e42c4c

• Kloture создаст прозрачные окна, в которые вы можете поместить ссылки и значки, которые вы часто используете, и дать им имена, чтобы вы могли легко найти их снова. ● Kloture может отображать все ваши окна, даже те, которые не развернуты на весь экран. • Нет необходимости вручную скрывать все окна, если вам нужно сосредоточиться на одном из них. Просто нажмите кнопку, которую вы хотите показать, и Klotures скроет остальные. ● Клотуры можно назначать определенным горячим клавишам, чтобы можно было открывать окна, не сворачивая их. • Klotures может

## создавать, удалять, перемещать и переименовывать окна. ● Kloture может обрабатывать ярлыки

различных типов, включая ярлыки ссылок (иначе: шевроны) и ярлыки на рабочем столе. • Kloture может автоматизировать задачи, чтобы вы могли добавлять и удалять ярлыки по своему желанию. • Klotures может иметь несколько открытых окон одновременно с

одними и теми же ярлыками. Kloture можно настроить для проверки системных часов на наличие исправлений и других автоматических обновлений. •

Kloture может автоматически проверять наличие обновлений. Klotures не создает папки и не показывает рабочий стол. Местный метаболизм арахидоновой кислоты

## субклеточными фракциями макрофагов. Гепатит у морских свинок, вызванный растительным гликоалкалоидом рицином и растительным белком рицином Ацепи, измеряли как накопление конъюгированной линолевой кислоты, цитоплазматического мессенджера для иммуномодулирующего пути передачи сигнала. Интересно, что ингибитор липоксигеназы

нордигидрогваяретовая кислота (NDGA) не влияет на процесс в печени или селезенке, что свидетельствует о том, что этот процесс не зависит от метаболизма арахидоновой кислоты. Напротив, NDGA предотвращает накопление конъюгированной линолевой кислоты в двух подмножествах

макрофагов перитонеального экссудата, что указывает на ключевую роль метаболизма арахидоновой кислоты. Если загрузчик grub отсутствует, его необходимо установить. Чтобы установить grub, вы можете попробовать выполнить приведенные ниже команды: Если вы можете выполнить команды, ведущие в режим восстановления, вы можете попытаться восстановить раздел, как упоминалось в предыдущей главе. Тем не менее, я бы рекомендовал новую установку, если вы можете загрузиться в режиме восстановления. 5. Попробуйте оживить систему, загрузившись в настройки BIOS.

Основные характеристики: √ Добавьте новое прозрачное окно к каждому существующему значку на рабочем столе. ✓ Организуйте ярлыки и переместите их во вновь добавленное окно. √ Автоматически закрывать последнее активное окно при закрытии главного окна. У Заблокировать / разблокировать / скрыть / показать окна ярлыков с помощью кнопок переключения. У Добавить собственное фоновое изображение. ✓ Отображение новых ярлыков на обоях. У Применение пользовательской темы для всех окон. ✓ Переименовывать, перемещать и изменять размеры окон ярлыков. У

## Блокируйте и разблокируйте все окна ярлыков на лету. ✓ Экспорт и импорт ярлыков в формате .kbf. √ Экспорт и импорт ярлыков в формате .key. ✓ Экспорт/импорт окон ярлыков из главного окна на рабочий стол (F2). ✓ Пользователь может блокировать и

разблокировать окно ярлыков при отображении содержимого ярлыков. ✓ Совместимость с последними версиями Microsoft Windows. √ Совместимость с последними версиями рабочего стола KDE Plasma. ✓ Он очень прост и удобен в использовании. У Также доступна БЕСПЛАТНАЯ ДЕМОверсия. Поддерживаемые ОС: ✓ Microsoft Windows (XP, 7, 8, 10). Совместимость: ✓ Windows 10+ Инструкции: Функции: ✓ Добавьте

новое прозрачное окно к каждому существующему значку на рабочем столе. ✓ Организуйте ярлыки и переместите их во вновь добавленное окно. У Автоматически закрывать последнее активное окно при закрытии главного окна. У Заблокировать / разблокировать / скрыть / показать окна ярлыков с помощью кнопок переключения. У Добавить собственное фоновое изображение. ✓ Отображение новых ярлыков на обоях. У Применение пользовательской темы для всех окон. √ Переименовывать, перемещать и изменять размеры окон ярлыков. У Блокируйте и разблокируйте все

окна ярлыков на лету. ✓ Экспорт и импорт ярлыков в формате .kbf. ✓

## Экспорт и импорт ярлыков в формате .key. ✓ Экспорт/импорт окон ярлыков из главного окна на рабочий стол (F2). ✓ Пользователь может блокировать и разблокировать окно ярлыков при отображении содержимого ярлыков. ✓ Совместимость с последними версиями Microsoft Windows. √ Совместимость с последними версиями рабочего стола KDE Plasma. ✓ Он очень прост и удобен в использовании. У Также доступна БЕСПЛАТНАЯ ДЕМОверсия. Поддерживаемая ОС

**System Requirements For Klotures:**

Минимум: ОС: Windows 7, Windows 8 (32-битная или 64-битная) Процессор: двухъядерный с тактовой частотой 1,8 ГГц Память: 2 ГБ ОЗУ Графика: NVIDIA GeForce GTX 550Ti / AMD Radeon HD 5850 DirectX: версия 9.0 Хранилище: 15 ГБ свободного места Дополнительные примечания: при установке файлы будут сохранены в папку Steam\steamapps\common\Skulls of the Shogun\. Если вы выполняете установку в системе с несколькими установками Windows 7 или Windows 8, игры будут установлены и

Related links: